## $,$  tushu007.com

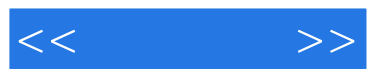

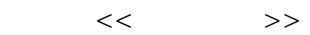

- 13 ISBN 9787801839862
- 10 ISBN 7801839862

出版时间:2007-10

页数:277

PDF

更多资源请访问:http://www.tushu007.com

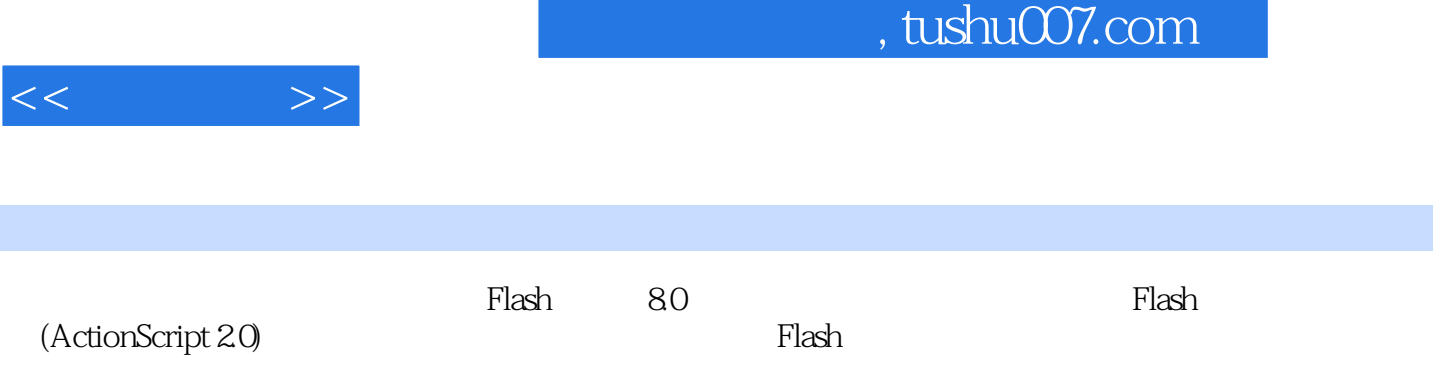

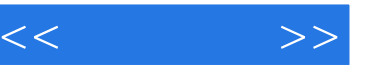

1 F1ash 1.1 nash 1.1.1 P1ash 1.1.2 nash a.1.3 Flash 1 ——" " 1.2 P1ash 1.2.1 " "  $1.22$  "  $1.23$  "  $2$   $-- 1.3$  Flash  $1.31$   $1.32$   $3$   $-- 1.33$  $4 \longrightarrow 1.34$  5 "  $\sim$  7 Flash  $\sim$  2.1 F1ash  $2.1.1$   $2.1.2$   $2.1.3$   $1$  "  $2.2$ Flash动作脚本中变量的数据类型2.2.1 字符串(string)型2.2.2 数字(Number)型2.2.3 布尔(Boolean)型2.2.4 影 (MovieClip) 2.2.5 (Object) ( )2.2.6 (Null) (Undefined) 2.2.7  $2.28$   $2$   $2$   $10\%$   $2.3$  Flash 2.3.1 2.3.2 2.3.3 2.3.4 2.3.5 2.3.6  $3$  " 7.4 Flash  $2.4$  Flash  $2.41$   $2.42$  $243$   $4$  Flash " $25$ Flash 2.5.1 if 2.5.2 if...else 2.5.3 if...else if 2.5.4 switch...case 5 Flash 2.6 Flash 2.6 1 while 2.6.2 do...while 2.6.3 for 2.6.4 for...in 6 for 2.7 Flash 2.7.1 break 2.7.2 continue 2.7.3 with 7 break " "2.8 Flash 2.8.1 2.8.2 Function 2.8.3 8 "  $\degree$  2.9 Flash  $2.91$   $2.92$   $2.93$ 例9 使用类实现"输出当前时间"本章总结问与答成果检验第3章 Flash动作脚本的事件处理机制第4章 Flash 5 Flash 6 7 7 Flash "<br>
a Flash Flash Flash 9 Flash 10 Flash 6<br>
10 Flash 9 Flash 10 Flash

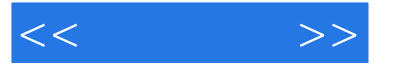

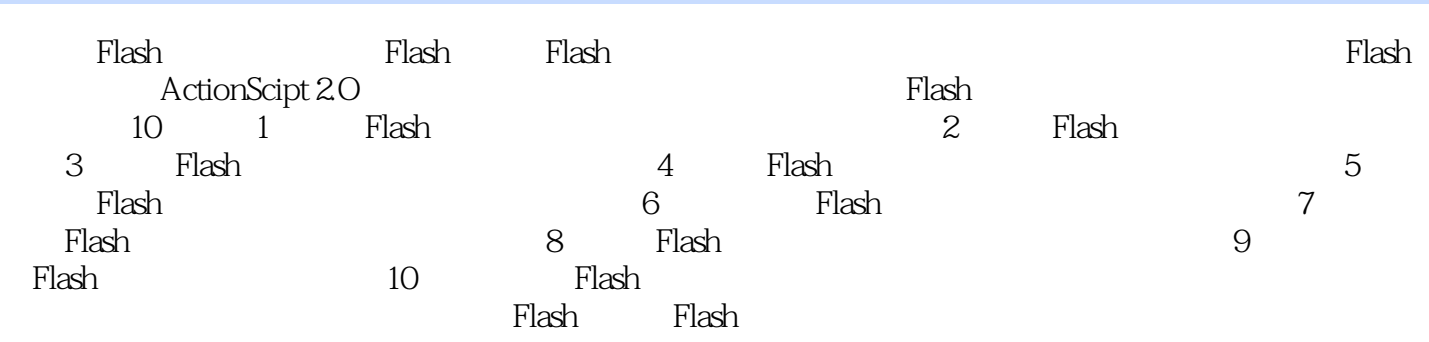

 $\rm{Flash}$ 

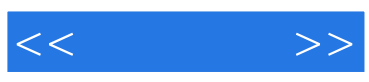

本站所提供下载的PDF图书仅提供预览和简介,请支持正版图书。

更多资源请访问:http://www.tushu007.com